## **Authentifizierung über den UCware Server einrichten**

Der UCware Server kann die Authentifizierung von Benutzern und Administratoren selbst übernehmen oder einem [anderen Dienst](https://wiki.ucware.com/adhandbuch/system/authbackends/sitemap) im Netzwerk übertragen.

Nach der Inbetriebnahme ist standardmäßig nur das Authentifizierungs-Backend **UCware** angelegt. Dieses kommt bei der erstmaligen Anmeldung des **Supervisors** am Admin-Client zum Einsatz und lässt sich anschließend auch einfachen Benutzern zuweisen:

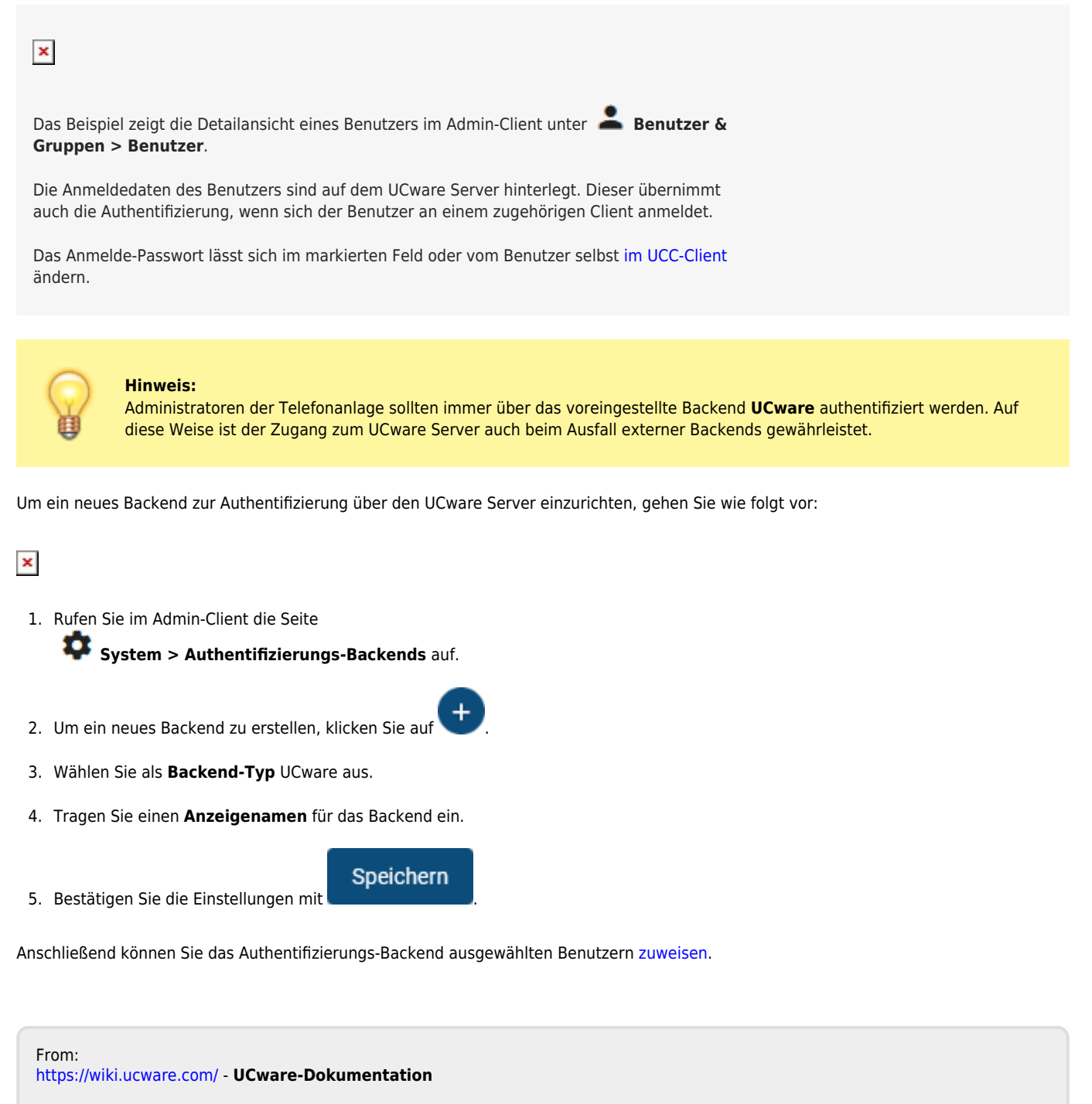

Permanent link: **<https://wiki.ucware.com/adhandbuch/system/authbackends/ucware?rev=1676997806>**

Last update: **18.03.2023 14:47**